## **Contents**

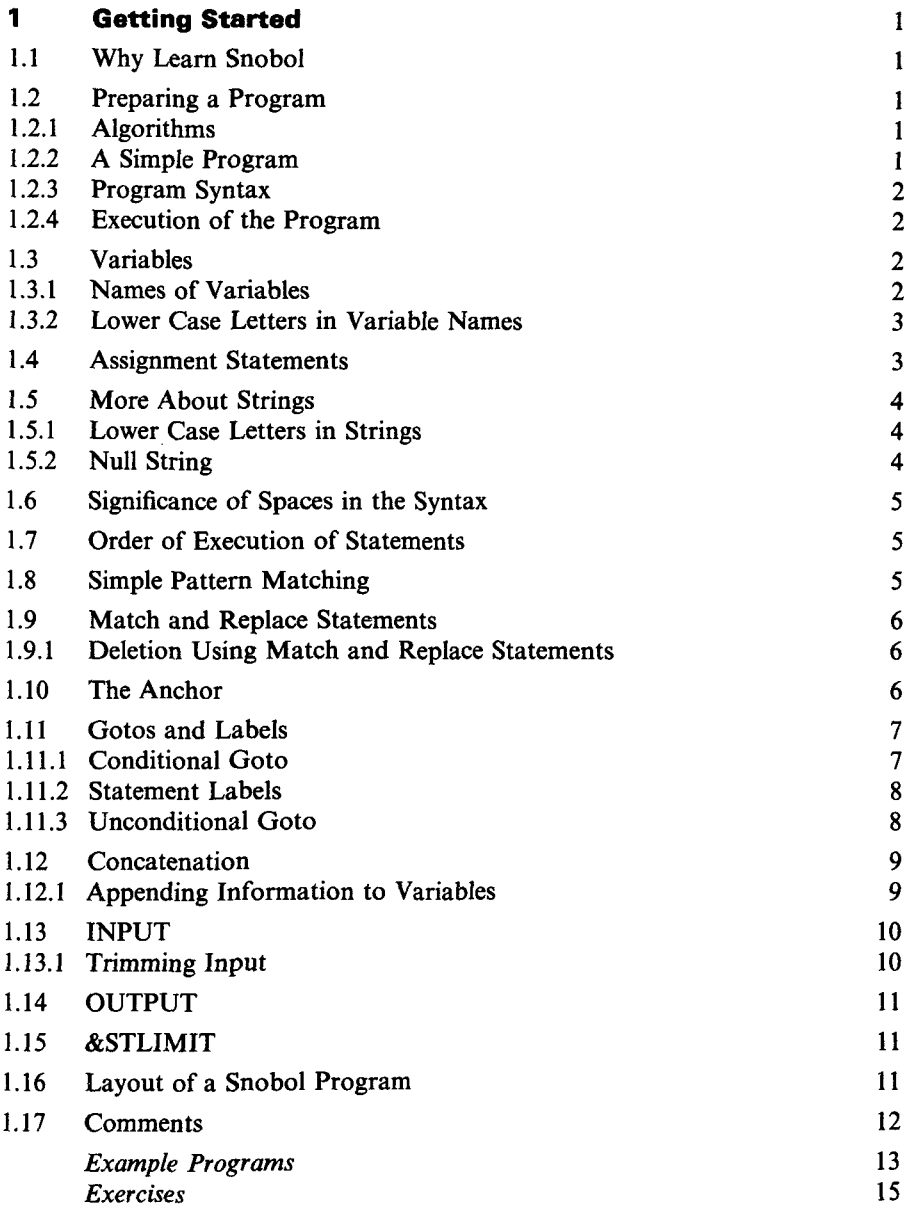

 $\sim$ 

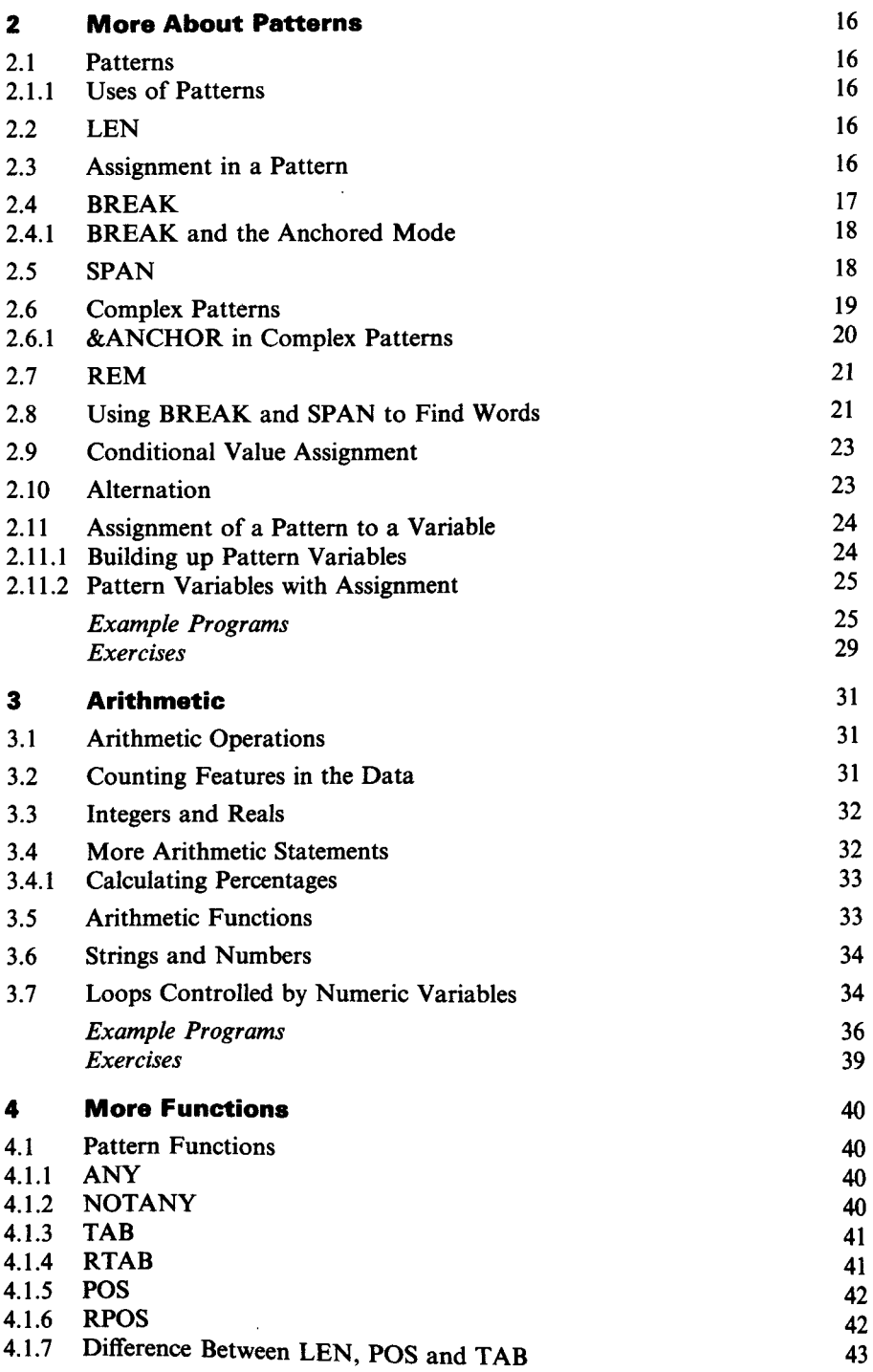

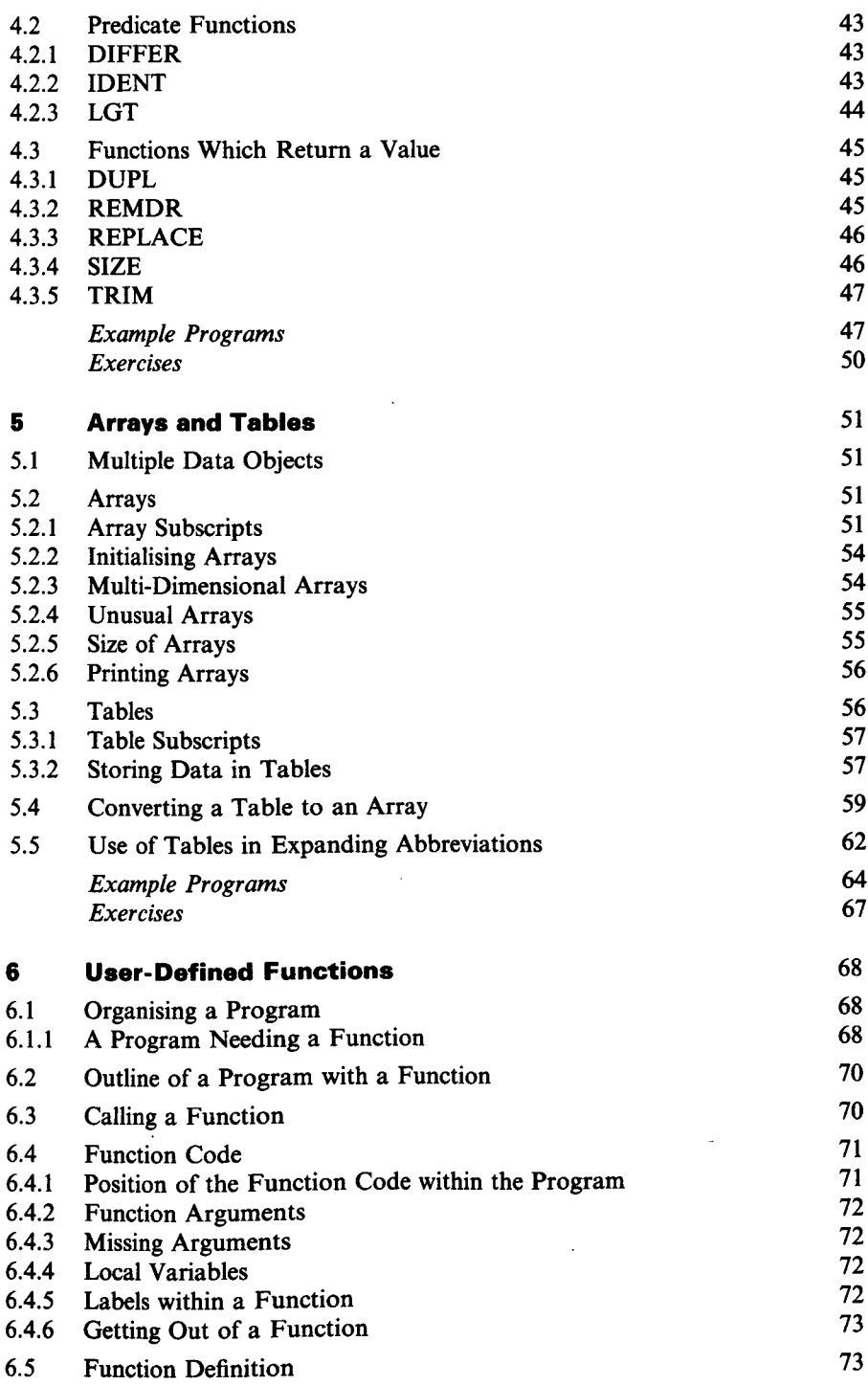

## X Contents

 $\sim$ 

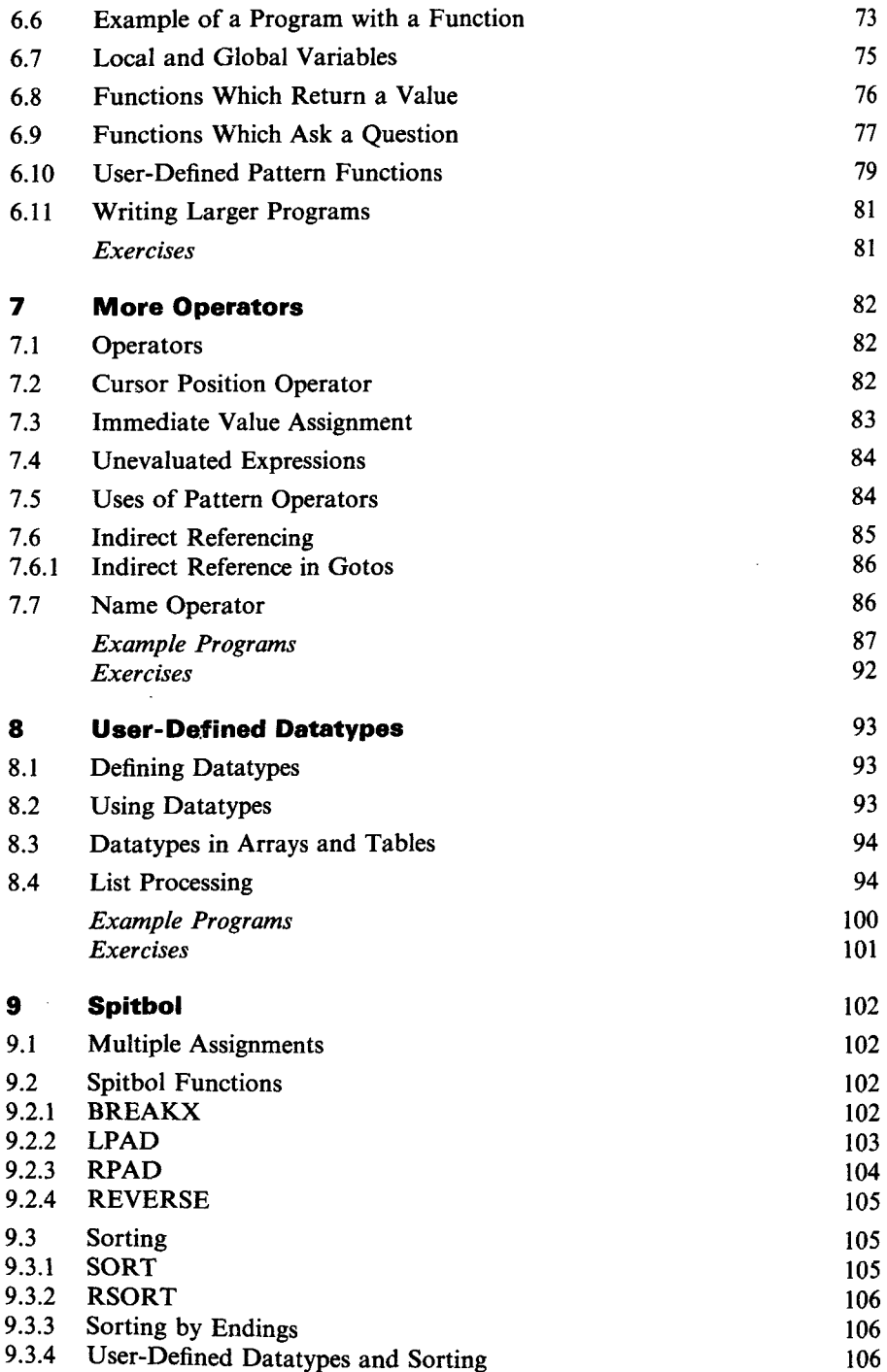

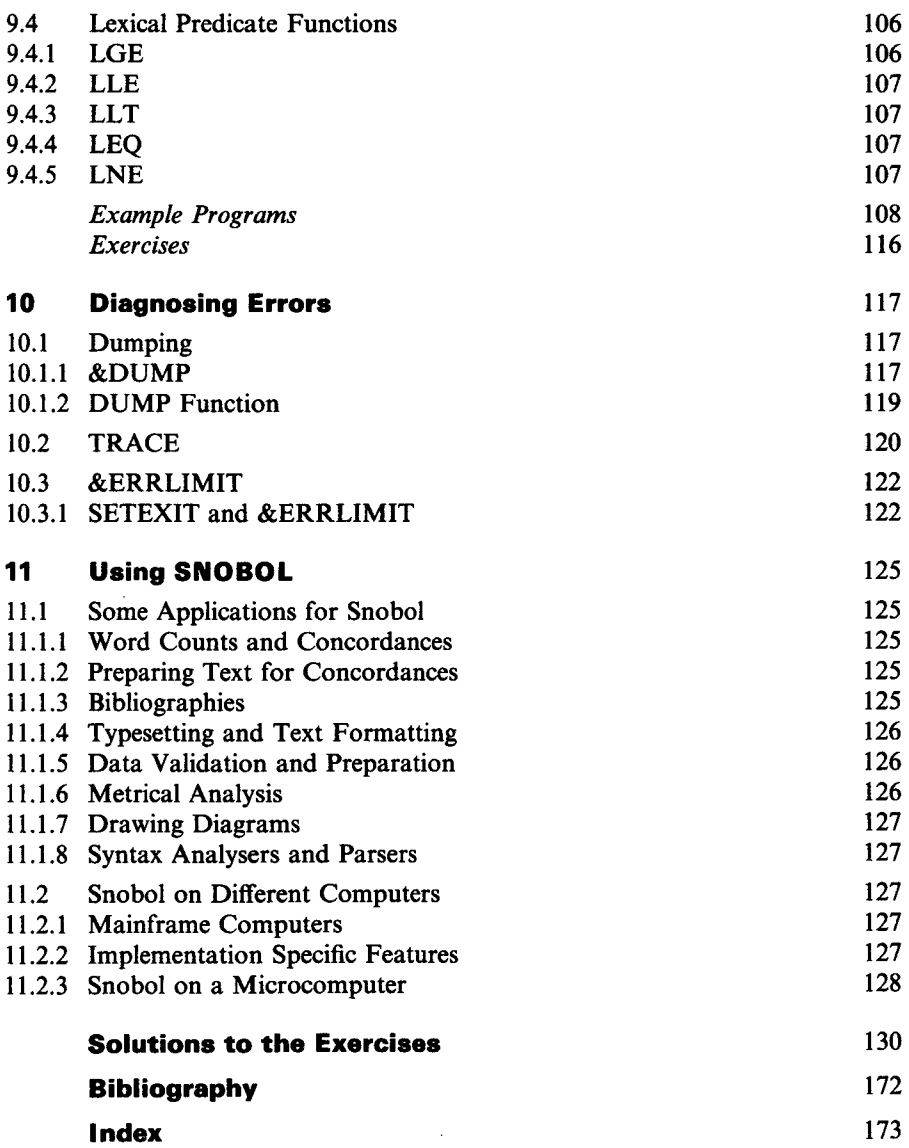